**Nr 12 / 2019**

# e-**DORADCA** podatkowy

**TEMAT NUMERU**  [Mikrorachunek](#page-5-0)   [podatkowy](#page-5-0)   [od 1 stycznia](#page-5-0) 

[Ulga na złe długi](#page-7-0)   [w PIT i CIT](#page-7-0) **PODATKI**

[PPK – obowiązki](#page-9-0)   [pracodawcy](#page-9-0) **PRAWO**

[Wymiar czasu](#page-16-0)  [pracy w 2020 r.](#page-16-0)  **KADRY I ZUS**

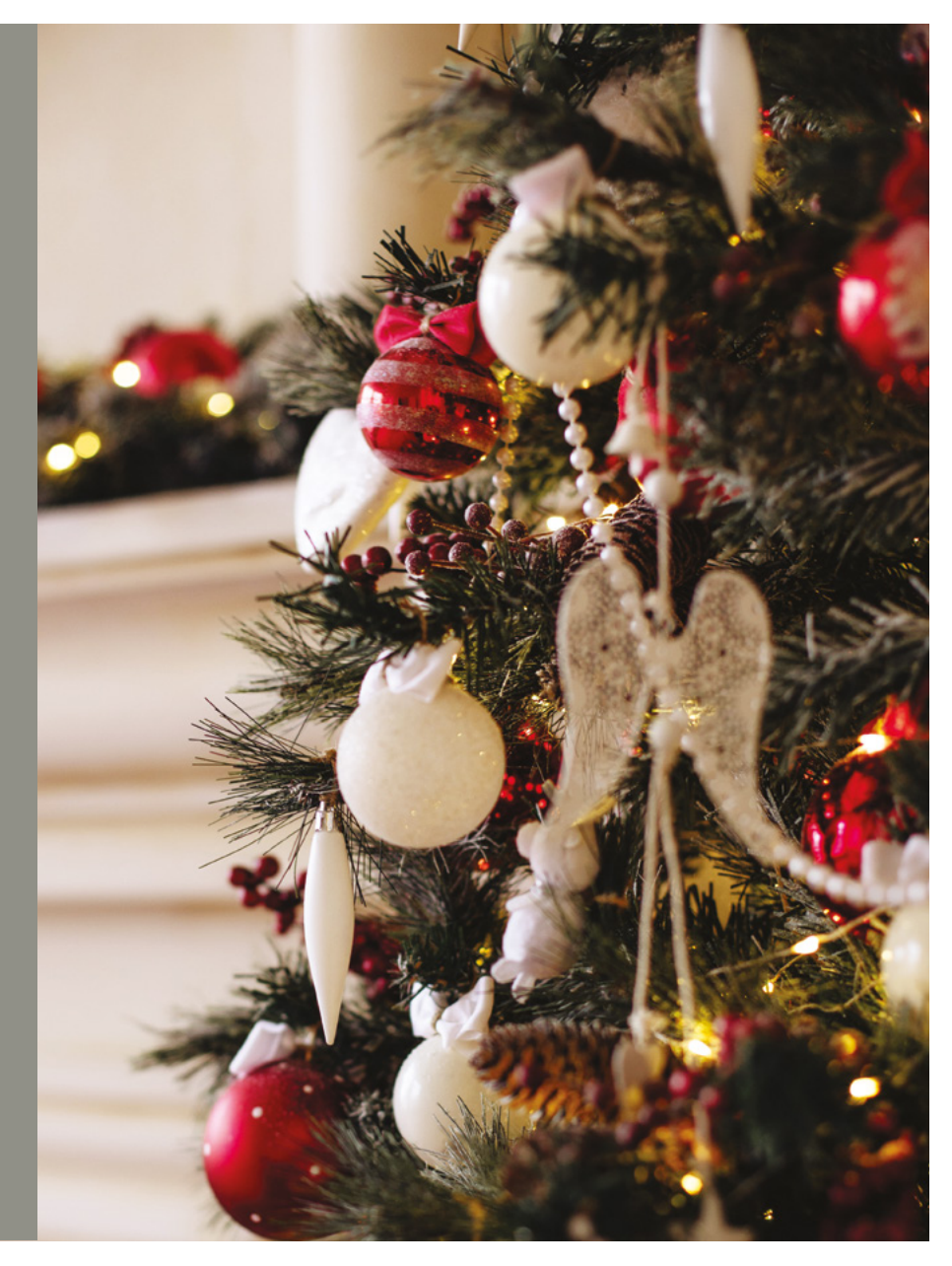

elektroniczny serwis klientów kancelarii

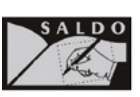

mgr Izabela Bacia )<br>Joradca podatkowy nr wnisu 11395

**BIURO RACHUNKOWE** 

## **elektroniczny serwis**  klientów kancelarii

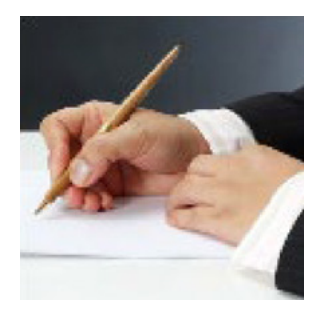

Pięknych i niezapomnianych Świąt Bożego Narodzenia, chwili wytchnienia od codzienności, spokoju ducha, radości wśród najbliższych i szczęścia w całym 2020 roku oraz samych pozytywnych zmian od ustawodawcy – życzy Twój Doradca Podatkowy

Niniejsza gazeta ma przede wszystkim przygotować podatników, zwłaszcza przedsiębiorców, do niektórych z nadchodzących zmian w przepisach.

Tematem numeru jest więc indywidualny rachunek podatkowy, na jaki od 1 stycznia 2020 r. prowadzący działalność gospodarczą będą opłacać PIT, CIT i VAT.

W regulacjach podatkowych pojawi się tzw. ulga na złe długi w PIT i CIT, która ma służyć ukróceniu zatorów płatniczych. Coraz większa rzesza pracodawców zostaje objęta obowiązkami związanymi z Pracowniczymi planami Kapitałowymi. Warto zatem przypomnieć, na czym one polegają.

W tym miesięczniku przedstawiono również wymiar czasu pracy w obowiązujący w 2020 r.

Twój doradca podatkowy

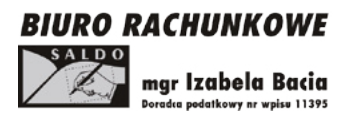

#### BIURO RACHUNKOWE SALDO MGR IZABELA BACIA

DORADCA PODATKOWY NR WPISU 11395 ul. JANA III SOBIESKIEGO 146• 42-580 WOJKOWICE TEL. 32 769 49 27 • FAX. 327697936 • KOM. 509 461 345 sekretariat@biurosaldo.pl • www.biurosaldo.pl

## **NEWS**

## **Więcej dostępności**

**[Ustawa](https://www.sejm.gov.pl/Sejm8.nsf/PrzebiegProc.xsp?id=4B8AEC3213450315C125842C003442E6) o zapewnianiu dostępności osobom ze szczególnymi potrzebami [zobowiązuje](https://www.prezydent.pl/gfx/prezydent/userfiles3/files/ustawy/podpisane_-_notatki/2019/08/19/informacja_ws._ustawy_o_zapewnianiu_dostepnosci_osobom_ze_szczegolnymi_potrzebami_.rtf) podmioty publiczne do zapewnia dostępności architektonicznej, cyfrowej i informacyjno-komunikacyjnej osobom ze szczególnymi potrzebami.** 

Oznacza to m.in. konieczność montażu pochylni i ramp dojazdowych, zainstalowania specjalnego oznakowania, instalacji sprzętu lub urządzeń ułatwiających poruszanie się lub komunikację, w szczególności osób na wózkach, głuchych i niewidomych.

Powstanie Fundusz Dostępności, z którego będą finansowane np. pochylnie, rampy czy windy w budynkach użyteczności publicznej i wielorodzinnych.

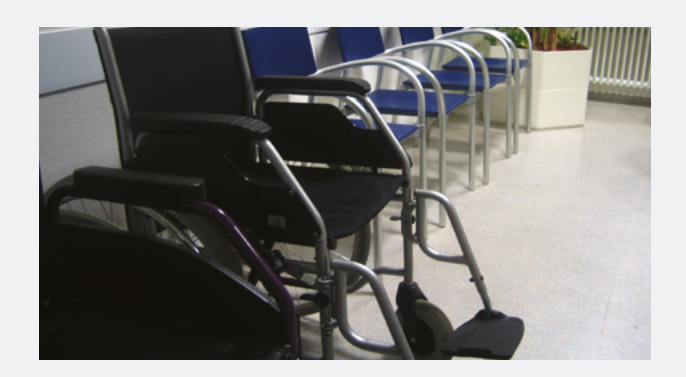

Organizacje pozarządowe i prywatne podmioty będą mogły wystąpić o specjalny certyfikat, uprawniający do 5-procentowej zniżki we wpłatach przekazywanych do Państwowego Funduszu Rehabilitacji Osób Niepełnosprawnych.

## SPIS TREŚCI

## <span id="page-2-0"></span>**3** AKTUALNOSCI

### TEMAT NUMERU

 [Mikrorachunek podatkowy od 1 stycznia](#page-5-0) **6**

## PODATKI

- [Ulga na złe długi w PIT i CIT](#page-7-0) **8**
- [Zwrot gotówkowy wydatków na działalność B+R](#page-8-0) **9**

#### PRAWO

 [PPK – obowiązki pracodawcy](#page-9-0) **10**

## PRZEDSIĘBIORCZOŚĆ

- 12 Sprawniejsze dochodzenie swych praw  [przed sądem](#page-11-0)
- [Wsparcie w starcie własnego biznesu](#page-13-0) **14**

### ZARZĄDZANIE I MARKETING

15 Swiąteczny marketing last minute

## KADRY I ZUS

- [Wsparcie na zatrudnienie](#page-16-0) **16**
- [Wymiar czasu pracy w 2020 r.](#page-16-0) **17**

## CIEKAWE ORZECZENIE

18 Zasady przyznawania prawa  [do wypłaty świadczeń z FUS](#page-17-0)

### **NFWS**

19 [Nowe prawo zamówień publicznych](#page-18-0)

#### WYWIAD

 [Mniejsi przedsiębiorcy mają](#page-19-0)  **20**  [strażnika swych praw](#page-19-0)

### DORADCA RADZI

 [PIT w 2020 r.](#page-21-0) **22**

### NIEZBĘDNIK

23 [Koszty kwotowe w 2020 roku](#page-22-0)

## AKTUALNOŚCI

## PODATKI

## **ROZSTRZYGANIE SPORÓW DOTYCZĄCYCH PODWÓJNEGO OPODATKOWANIA**

W [ustawie](http://sejm.gov.pl/Sejm8.nsf/PrzebiegProc.xsp?id=E631E45AB3E9416BC12584660037AC29
) o rozstrzyganiu sporów dotyczących podwójnego opodatkowania oraz zawieraniu uprzednich porozumień cenowych przewidziano rozwiązania dotyczące eliminowania podwójnego opodatkowania dochodów i majątku podatników. Podwójne opodatkowanie prowadzi do pogorszenia warunków biznesowych i efektywności ekonomicznej, tworząc tym samym bariery rozwoju na wspólnym rynku.

[Ustawa](https://www.premier.gov.pl/wydarzenia/decyzje-rzadu/projekt-ustawy-o-rozstrzyganiu-sporow-dotyczacych-podwojnego-opodatkowania.html) przewiduje m.in.: wprowadzenie nowego mechanizmu zapewniającego ujednolicenie zasad rozwiązywania sporów dotyczących podwójnego opodatkowania zysków w ramach Unii Europejskiej. Ponadto ustawa porządkuje procedury dotyczące

podwójnego opodatkowania, a także wprowadza zmiany do postępowania dotyczącego uprzednich porozumień cenowych.

Stwarza podstawy prawne do realizacji przez Krajową Administrację Skarbową – Programu Współdziałania, którego celem jest ułatwienie największym firmom prawidłowego rozliczania się z podatków.

Wprowadza nową procedurę rozstrzygania sporów dotyczących podwójnego opodatkowania dochodów i majątku podatników w UE, zgodnie z dyrektywą europejską w sprawie mechanizmów rozwiązywania sporów dotyczących podwójnego opodatkowania (DRM).

Do ustawy przeniesiono przepisy dotyczące tzw. uprzednich porozumień cenowych (APA), obecnie

**4 [POWRÓT DO SPISU TREŚCI](#page-2-0)**

znajdujące się ustawie – Ordynacja podatkowa. APA może służyć m.in. jako narzędzie do eliminacji ryzyka podwójnego opodatkowania. Zawarcie APA jest korzystne dla przedsiębiorców, ponieważ organy podatkowe nie będą mogły zakwestionować cen stosowanych w transakcjach objętych APA. Przewidziano możliwość złożenia wniosku o APA przez inwestora zagranicznego, planującego inwestycje w Polsce. Rozwiązanie to ma zachęcić do inwestowania w naszym kraju, a przede wszystkim do prowadzenia biznesu odpowiedzialnego społecznie, który będzie się wywiązywał z obowiązków podatkowych w Polsce.

Program Współdziałania będzie nową formą dobrowolnej współpracy KAS z podatnikami, opartej na wzajemnym zaufaniu i przejrzystości postępowania. Program będzie adresowany do największych i wiarygodnych firm, tj. o przychodach powyżej 50 mln euro oraz takich, których organizacja wewnętrznego nadzoru podatkowego zapewnia prawidłową realizację obowiązków podatkowych (chodzi o elementy ładu korporacyjnego, kontroli wewnętrznej, audytu, zarządzania ryzykiem).

Dla przedsiębiorców objętych programem kwestie podatkowe będą na bieżąco wyjaśniane przez KAS, co powinno przełożyć się na składanie przez nich prawidłowych deklaracji podatkowych, czyli w praktyce prawidłowe rozliczanie się z budżetem państwa.

Program ma się przyczynić także do obniżenia kosztu poboru podatków i zmniejszenia obciążeń administracyjnych dla przedsiębiorców.

Nowe [rozwiązania](https://www.prezydent.pl/gfx/prezydent/userfiles3/files/ustawy/podpisane_-_notatki/2019/11/05/05_plus/10._spory_dotyczace_podwojnego_opodatkowania.rtf) powinny w zasadzie wejść w życie po 14 dniach od ogłoszenia.

## PRZEDSIĘBIORCZOŚĆ

## **ECOFIN O WZMOCNIENIU UCZCIWEJ KONKURENCJI NA RYNKU WSPÓLNYM I ZWALCZANIU NADUŻYĆ W VAT**

**Ukończenie unii bankowej i dalsze działania ws. instrumentu na rzecz konwergencji i konkuren-** **cyjności dla [strefy](https://www.gov.pl/web/finanse/ecofin-o-wzmocnieniu-uczciwej-konkurencji-na-rynku-wspolnym-i-zwalczaniu-naduzyc-w-vat) euro oraz zwalczanie oszustw w VAT to jedne z tematów spotkań Eurogrupy i Rady [ECOFIN](https://www.consilium.europa.eu/pl/meetings/ecofin/2019/11/08/)**. W obu spotkaniach, które odbyły się w Brukseli w dniach 7–8 listopada 2019 r., uczestniczył wiceminister finansów Piotr Nowak.

Podczas posiedzenia Eurogrupy w formacie inkluzywnym (z udziałem państwa UE spoza strefy euro) 7 listopada br. ministrowie rozmawiali o pogłębieniu Unii Gospodarczej i Walutowej, w tym o ukończeniu unii bankowej i dalszych działaniach ws. instrumentu na rzecz konwergencji i konkurencyjności dla strefy euro. Minister Nowak zwrócił uwagę, że z uwagi na powiązania między poszczególnymi instrumentami wsparcia – dla państw strefy euro i spoza niej – zasadne jest przyjęcie podejścia pakietowego.

Rada ECOFIN uzgodniła 2 pakiety projektów dot. VAT. Pierwszy ma służyć **wzmocnieniu współpracy administracyjnej w celu ograniczenia skali oszust związanych z VAT w sektorze handlu elektronicznego i wsparciu uczciwej konkurencji na rynku wspólnym**. Polska poparła przyjęcie takich regulacji, ponieważ stanowią one narzędzia do skutecznego wykrywania i eliminowania nieuczciwych podatników w sektorze e-commerce. **Rada przyjęła także dyrektywę, która umożliwia (pod pewnymi warunkami) korzystanie ze zwolnienia podmiotowego z VAT transgranicznie przez małe i średnie przedsiębiorstwa (MŚP).** Wprowadzenie rozwiązań ułatwiających prowadzenie działalności gospodarczej przez MŚP jest jednym z priorytetów Polski. Przyjęto **także projekt w zakresie VAT i akcyzy, który wspiera tzw. wspólny wysiłek obronny UE**. Przewiduje on zastosowanie takiego samego zwolnienia dla wysiłku obronnego UE, jaki obecnie obowiązuje dla NATO.

Polska poparła ponadto zawarte przez ECOFIN **porozumienie polityczne ws. pakietu zmian dot. ogólnych zasad podatku akcyzoweg**o. Ministrowie dyskutowali też o zmianach zasad dot. struktury podatku akcyzowego od alkoholu i napojów alkoholowych, ale – z uwagi na zastrzeżenia kilku państw członkowskich – nie udało się osiągnąć porozumienia w tym zakresie.

W zakresie **budowy unii rynków kapitałowych** Rada zatwierdziła:

- » pakiet legislacyjny, który ustanawia unijne ramy dla emisji obligacji zabezpieczonych,
- » pakiet określający zasady nadzoru i wymogi regulacyjne dla firm inwestycyjnych oraz
- » 2 rozporządzenia, które są częścią inicjatywy dot. zrównoważonego finansowania (w tym ujawniania informacji dot. zrównoważonych inwestycji i ryzyka dla zrównoważonego rozwoju, ujednolicenia norm dot. opracowywania wskaźników referencyjnych niskoemisyjności w UE i zwiększenia przejrzystości metod określania takich wskaźników).

Wszystkie te projekty wchodzą w skład szerszego projektu budowy unii rynków kapitałowych.

Ministrowie zapoznali się ze stanem prac na forum OECD w zakresie opodatkowania sektora cyfrowego i możliwości zwiększenia skuteczności wkładu państw członkowskich UE w te działania.

Ministrowie uzgodnili także konkluzje ws. aspektów finansowych negocjacji klimatycznych. Łącznie z konkluzjami przyjętymi przez Radę ds. Środowiska będą one stanowić mandat UE na konferencję klimatyczną COP25, która odbędzie się w grudniu br. w Madrycie.

ECOFIN zaktualizowała unijną listę jurysdykcji niechętnych współpracy dla celów podatkowych. Z wykazu usunięto Belize.

Ministrowie zapoznali się też z wynikami dyskusji na spotkaniach G20 w formacie ministrów finansów i prezesów banków centralnych oraz dorocznych spotkaniach MFW w Waszyngtonie w dniach 17–19 października br., a także informacją prezydencji fińskiej o stanie prac nad przygotowaniem wspólnego oświadczenia Rady i KE w zakresie stabilnych kryptowalut (tzw. stablecoins), które zostanie przyjęte na posiedzeniu ECOFIN w grudniu br. Z uwagi na globalny charakter tego rodzaju narzędzi potrzebna jest globalna koordynacja działań, ale też przyjęcie jednolitego unijnego podejścia dot. wyzwań i ryzyk z nimi związanych.

## PRAWO

## **OD 11 LISTOPADA BEZ WIZ DO USA**

Polska została przyjęta do [programu](https://www.prezydent.pl/aktualnosci/wydarzenia/art,1584,usa-wizy.html) bezwizowego. [Bezwizowa](https://esta.cbp.dhs.gov/?npclid=EAIaIQobChMIvuWF8emH5gIVgbHtCh2ohwdPEAAYASAAEgLgafD_BwE&utm_source=google&utm_medium=cpc&utm_term=program%20bezwizowy%20usa&utm_campaign=Visa%20Waiver%20Program%20-%20Poland) możliwość [podróżowania](https://pl.usembassy.gov/pl/visas-pl/program-ruchu-bezwizowego/) do Stanów Zjednoczonych na okres do 90 dni w celach turystycznych i biznesowych jest [możliwa](https://pl.usembassy.gov/pl/vwp-fact-pl/) od 11 listopada tego roku.

## KADRY I ZUS

## **SAMODZIELNE POTWIERDZANIE DANYCH W ZUS**

Przedsiębiorca, który potrzebuje potwierdzenia z danymi, jakie są na jego koncie w Zakładzie Ubezpieczeń Społecznych, teraz może samodzielnie utworzyć taki dokument i przekazać go instytucji, która tego od niego oczekuje. [Wprowadzona](https://www.zus.pl/o-zus/aktualnosci/-/publisher/aktualnosc/1/w-zus-sam-potwierdzisz-dane/2872274) przez Zakład Ubezpieczeń Społecznych samoobsługa na profilach płatników składek na Platformie Usług Elektronicznych (PUE) ZUS pozwala na samodzielne tworzenie elektronicznych dokumentów z wybranymi danymi z konta w ZUS. W taki sposób można na przykład utworzyć dokument z informacją o saldzie na koncie w ZUS, o liczbie ubezpieczonych, czy też potwierdzenie, że jest się płatnikiem składek.

Przedstawiciel instytucji, w której przedsiębiorca złoży samodzielnie przygotowane potwierdzenie z danymi z ZUS, będzie mógł je potwierdzić online w udostępnionej przez ZUS specjalnej wyszukiwarce.

## **BĘDĄ NIŻSZE SKŁADKI DLA NAJMNIEJSZYCH PRZEDSIĘBIORCÓW**

**[Rząd](https://premier.gov.pl/wydarzenia/aktualnosci/premier-maly-zus-plus-pomoze-rozwinac-skrzydla-malym-firmom.html ) przyjął [projekt](https://legislacja.rcl.gov.pl/projekt/12326205) ustawy o "małym ZUS plus"** – dla najmniejszych firm, których przychód w 2019 r. zamknie się w kwocie 120 tys. zł. Ich [składki](https://www.gov.pl/web/rozwoj/beda-nizsze-skladki-dla-najmniejszych-przedsiebiorcow--rzad-przyjal-projekt-ustawy-o-malym-zus-plus) będą liczone [proporcjonalnie](https://premier.gov.pl/wydarzenia/decyzje-rzadu/projekt-ustawy-o-zmianie-ustawy-o-systemie-ubezpieczen-spolecznych-oraz-5.html) do dochodu.

## <span id="page-5-0"></span>**Mikrorachunek podatkowy od 1 stycznia**

**Od 1 stycznia 2020 r. PIT, CIT i VAT zapłacisz do urzędu skarbowego wyłącznie za pomocą indywidualnego rachunku podatkowego (mikrorachunku podatkowego). Swój numer mikrorachunku możesz sprawdzić już teraz w generatorze dostępnym na stronie podatki.gov.pl lub w dowolnym urzędzie skarbowym. Wystarczy podać swój numer PESEL lub NIP.**

## **CO TO JEST MIKRORACHUNEK PODATKOWY?**

Jest to indywidualny rachunek podatkowy, który **służy do wpłat PIT, CIT i VAT**. Od 1 stycznia 2020 r. podatnicy i pracodawcy-płatnicy zapłacą PIT, CIT i VAT do urzędu skarbowego za jego pomocą.

**Mikrorachunek podatkowy służy tylko do wpłat podatku. Zwroty nadpłat i podatków będą realizowane na dotychczasowych zasadach, czyli np. na twój ROR.**

## **Dzięki mikrorachunkowi podatkowemu:**

- »  w wygodny i prosty sposób zapłacisz PIT, CIT i VAT na jeden, stały, indywidualny mikrorachunek podatkowy – nie będziesz już wybierać oddzielnych rachunków,
- » szybko sprawdzisz numer mikrorachunku podatkowego w każdym miejscu i czasie,
- » jeśli przeprowadzisz się lub zmienisz siedzibę firmy, dalej będziesz posługiwać się tym samym mikrorachunkiem podatkowym,
- » nie będziesz już szukać obowiązujących numerów rachunków urzędów skarbowych i ograniczysz liczbę omyłkowych przelewów na niewłaściwe konto,
- » mikrorachunek podatkowy zapewni szybszą obsługę płatności PIT, CIT i VAT. Szybciej otrzymasz potrzebne ci zaświadczenia, np. o niezaleganiu w podatkach.

## **JAK SPRAWDZIĆ NUMER SWOJEGO MIKRORACHUNKU PODATKOWEGO?**

Mikrorachunek podatkowy sprawdzisz korzystając z g[eneratora](https://www.podatki.gov.pl/generator-mikrorachunku-podatkowego) lub otrzymasz go w dowolnym urzędzie skarbowym. Wystarczy, że podasz:

- » swój **PESEL**, gdy jesteś osobą fizyczną lub
- » **NIP** w przypadku organizacji.

**Podaj poprawnie swój identyfikator podatkowy, bo to ty jesteś odpowiedzialny za prawidłowe wygenerowanie numeru mikrorachunku.**

**Nie korzystaj z innych stron internetowych lub numerów rachunków wysyłanych e-mailem lub smsem, które mogą być próbą wyłudzenia.** 

## **Jego wygenerowanie i prowadzenie nie wiąże się z żadnymi kosztami.**

Generator działa 24/7. Możesz więc sprawdzić swój mikrorachunek podatkowy w każdym miejscu i o każdej porze, również przez telefon czy tablet.

Numer twojego mikrorachunku zawsze będzie taki sam, nawet gdy zmienisz adres zamieszkania, właściwość urzędu skarbowego czy nazwisko.

**Przed terminem płatności podatku upewnij się, że znasz numer swojego mikrorachunku podatkowego. Bez tego nie zapłacisz należności z tytułu podatków PIT, CIT i VAT.**

## **Z CZEGO BĘDZIE SIĘ SKŁADAĆ TWÓJ MIKRORACHUNEK PODATKOWY?**

Mikrorachunek podatkowy będzie składać się z 26 znaków.

### LK**10100071222**YXXXXXXXXXXXX

gdzie:

- » LK oznacza liczbę kontrolną,
- » wartość **10100071** jest stała dla każdego mikrorachunku podatkowego. **Wskazuje na numer rozliczeniowy w NBP**,
- » wartość **222** jest stała dla każdego mikrorachunku podatkowego. **Wskazuje na numer uzupełniający w NBP**,
- » Y=1, gdy użyjesz numeru PESEL,
- » Y=2, gdy użyjesz NIP,
- » po znaku Y będzie podany twój PESEL lub NIP,
- » na kolejnych pozycjach będą zera, tak aby rachunek składał się z 26 znaków.

**Przed użyciem mikrorachunku podatkowego zawsze sprawdź, czy zawiera cyfry 10100071222 (począwszy od pozycji nr 3) oraz twój prawidłowy PESEL lub NIP.**

## **NA JAKI RACHUNEK WPŁACAĆ NALEŻNOŚCI PODATKOWE W PRZYPADKU BRAKU NUMERU PESEL I NIP?**

Każdy podatnik w Polsce powinien mieć identyfikator podatkowy – PESEL albo NIP.

Jeśli jednak nadal czekasz na decyzję o jego przyznaniu, wpłać należność na mikrorachunek podatkowy twojego urzędu skarbowego, zgodnie z obwieszczeniem ws. wykazu rachunków bankowych urzędów skarbowych (będzie opublikowane w grudniu). Znajdziesz tam również szczegółowe objaśnienia, na który rachunek wpłacać poszczególne podatki.

W takim przypadku podaj w przelewie numer dokumentu, np. paszportu, dowodu osobistego, aby urząd skarbowy mógł cię zidentyfikować i prawidłowo rozliczyć wpłatę.

## **CO Z DOTYCHCZASOWYMI RACHUNKAMI?**

Dotychczasowe rachunki urzędów skarbowych do wpłat PIT, CIT i VAT będą aktywne do 31 grudnia 2019 r., po tym terminie wpłat należy dokonywać na mikrorachunek podatkowy.

## **NA JAKI RACHUNEK WPŁACISZ PODATKI INNE NIŻ PIT, CIT I VAT?**

Podatki inne niż PIT, CIT i VAT wpłacisz na dotychczasowych zasadach, czyli na rachunki podatkowe urzędów skarbowych, zgodnie z obwieszczeniem ws. wykazu rachunków bankowych urzędów skarbowych (będzie opublikowane w grudniu). Znajdziesz tam również szczegółowe objaśnienia, na który rachunek wpłacać poszczególne podatki.

## <span id="page-7-0"></span>**Ulga na złe długi w PIT i CIT**

**[Ustawa](http://prawo.sejm.gov.pl/isap.nsf/DocDetails.xsp?id=WDU20190001649) o zmianie niektórych ustaw w celu ograniczenia zatorów płatniczych, która wchodzi w życie 1 stycznia 2020 r., [wprowadza](https://www.prezydent.pl/gfx/prezydent/userfiles3/files/ustawy/podpisane_-_notatki/2019/08/07/informacja_w_sprawie_ustawy_z_dnia_31_lipca_2019_r._o_zmienie_niekorych_ustaw_w_celu_ograniczenia_zatorow_platniczych.rtf) w podatkach dochodowych tzw. ulgę na złe długi.** 

Polegać będzie ona na tym, że **wierzyciel będzie miał prawo pomniejszyć swój przychód (tj. tzw. podstawę opodatkowania) o wierzytelność pieniężną, której dłużnik nie zapłacił w ciągu 90 dni od dnia upływu terminu jej płatności określonego w umowie, na fakturze czy na rachunku – o ile wcześniej ją zaliczył do tych przychodów.** Pozostaje przy tym zasada, że jako przychód podatkowy z działalności gospodarczej należy wykazać należne od kontrahentów kwoty, choćby nie zostały one faktycznie zapłacone. Nie można korzystać z ulgi na złe długi odnośnie wierzytelności istniejących między podmiotami powiązanymi.

**To odliczenie od przychodu kwoty niezapłaconej wierzytelności może być dokonane przez wierzyciela w zeznaniu podatkowym składanym za rok podatkowy, w którym bezskutecznie upłynął powyższy 90-dniowy termin** – o ile do dnia złożenia zeznania podatkowego wierzytelność nie została uregulowana przez dłużnika lub zbyta przez wierzyciela. Jeśli zaś wierzyciel wykazał stratę za dany rok podatkowy, to wspomniane odliczenie zwiększy tę stratę podatkową, a strata może pomniejszać dochody uzyskiwane w kolejnych 5 latach podatkowych. Nowelizacja nakazuje także **wykazywanie w zeznaniu podatkowym** wierzytelności lub zobowiązań, które powodują zwiększenia lub zmniejszenia podstawy opodatkowania.

**Aby wierzyciel mógł skorzystać z ulgi, konieczne będzie też spełnienie łączne 3 warunków:**

- **1. dłużnik** na ostatni dzień miesiąca poprzedzającego dzień złożenia zeznania podatkowego **nie może być w trakcie postępowania restrukturyzacyjnego, postępowania upadłościowego lub w trakcie likwidacji;**
- **2. od daty wystawienia faktury (rachunku) lub zawarcia umowy dokumentującej wierzytelność nie upłynęły 2 lata,** licząc od końca roku kalendarzowego, w którym została wystawiona faktura (lub rachunek) lub została zawarta umowa; w przypadku gdy rok kalendarzowy, w którym wystawiono fakturę (rachunek), jest inny niż rok kalendarzowy, w którym zawarto umowę – gdy nie upłynęły 2 lata, licząc od końca roku kalendarzowego późniejszej z tych czynności;
- 3. transakcja handlowa zawarta jest w ramach działalności wierzyciela oraz działalności dłużnika, z których **dochody podlegają opodatkowaniu podatkiem dochodowym na terytorium RP.**

Przedstawione korekty przychodów dokonywane będą wyłącznie w odniesieniu do wierzytelności i zobowiązań pieniężnych powstałych w związku z transakcjami handlowymi, jeśli z tytułu tych transakcji **przynajmniej u jednej ze stron** transakcji określa się przychody lub koszty uzyskania przychodów. Nie ma znaczenia termin ujęcia tych kwot w przychodach podatkowych bądź kosztach.

Podobne [regulacje](https://www.uokik.gov.pl/aktualnosci.php?news_id=15784&news_page=3) dadzą wierzycielowi **możliwość korygowania dochodu stanowiącego podstawę obliczenia zaliczek na PIT i CIT**.

## <span id="page-8-0"></span>**Zwrot gotówkowy wydatków na działalność B+R**

**[Ustawa](http://isip.sejm.gov.pl/isap.nsf/DocDetails.xsp?id=WDU20190001835) z dnia 30 sierpnia 2019 r. o zmianie ustawy o podatku dochodowym od osób fizycznych oraz ustawy o zmianie ustawy o podatku dochodowym od osób fizycznych oraz niektórych innych ustaw (Dz.U. poz. 1835) zmodyfikowała zasady zwrotu gotówkowego dla podatników, którzy ponieśli koszty na działalność badawczo-rozwojową.**

> jeżeli w tym roku podatnik jest mikroprzedsiębiorcą, małym lub średnim przedsiębiorcą w rozumieniu przepisów ustawy z dnia 6 marca 2018 r. – Prawo przedsiębiorców). Przysługujący zwrot gotówkowy podatnik wykazuje w zeznaniu składanym za rok

> Jak wynika z objaśnień podatkowych MF dotyczących przepisów przejściowych ww. [nowelizacji,](https://www.prezydent.pl/gfx/prezydent/userfiles3/files/ustawy/podpisane_-_notatki/2019/09/19/informacja_ws._ustawy_z_dnia_30.08.2019r._zmieniajacej_ustawe_o_podatku_dochodowym....rtf) **w przypadku podatników, którzy w 2019 r. dochody z dzia-**

Podatnicy uzyskujący przychody z działalności gospodarczej odliczają od podstawy obliczenia podatku koszty uzyskania przychodów poniesione na działalność badawczo-rozwojową (koszty kwalifikowane). Odliczenia dokonuje się w zeznaniu za rok podatkowy, w którym poniesiono koszty kwalifikowane. W przypadku gdy podatnik poniósł za rok podatkowy stratę albo wielkość dochodu podatnika jest niższa od kwoty przysługujących mu odliczeń, odliczenia – odpowiednio w całej kwocie lub w pozostałej części – dokonuje się w zeznaniach za kolejno następujące po sobie sześć lat podatkowych następujących bezpośrednio po roku, w którym podatnik skorzystał lub miał prawo skorzystać z odliczenia (wg art. 26e ust. 8 ustawy o PIT).

Na zasadach określonych w art. 26ea ustawy o PIT, podatnikowi, który w roku rozpoczęcia prowadzenia działalności gospodarczej poniósł stratę albo osiągnął dochód niższy od kwoty przysługującego za ten rok odliczenia od podstawy obliczenia podatku, przysługuje zwrot gotówkowy. Zwrot gotówkowy przysługuje również w roku następującym bezpośrednio po roku rozpoczęcia działalności gospodarczej,

**łalności gospodarczej opodatkowują według skali podatkowej, zwrot gotówkowy podlegający wykazaniu w zeznaniu za 2019 r. przysługuje w kwocie stanowiącej 17,75% nieodliczonego od podstawy obliczenia podatku odliczenia w związku z poniesionymi kosztami na działalność badawczo–rozwojową** (art. 4 nowelizacji).

> The Will 1 61 4 4 米 输单

podatkowy.

**ELEKTRONICZNY SERWIS KLIENTÓW KANCELARII I SZKOLARII A POLITIKUSZNY SZKOLARI** 

【注意演算

 $\overline{1111}$ 

 $4310$ 

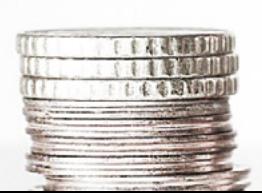

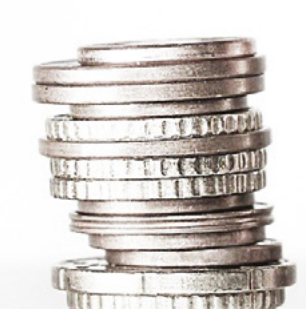

## <span id="page-9-0"></span>**PPK – obowiązki pracodawcy**

**Ustawa o pracowniczych planach kapitałowych – ze względu na skalę reformy – przewiduje stopniowe (co 6 miesięcy) włączanie kolejnych grup podmiotów do [programu.](https://www.gov.pl/web/finanse/ppk-pracownicze-plany-kapitalowe)**

**Każda firma lub instytucja zatrudniająca co najmniej jedną osobę podlegającą obowiązkowo ubezpieczeniom emerytalnemu i rentowym, musi utworzyć PPK dla swoich pracowników – poza wyjątkami określonymi ustawą.** Pracodawca nie może zrezygnować z uruchomienia PPK. Wyjątek od tego obowiązku stanowi np. mikroprzedsiębiorca, jeżeli wszystkie osoby zatrudnione złożą mu deklarację rezygnacji z dokonywania wpłat do PPK.

## **Termin, w którym dane przedsiębiorstwo musi utworzyć PPK dla pracowników, zależy od wielkości danej firmy** (tj. od liczby osób w niej zatrudnionych). Ustawę zobowiązane są stosować:

- » **od 1 lipca 2019 r. firmy zatrudniające co najmniej 250 osób według stanu na dzień 31 grudnia 2018 r.;**
- » **od 1 stycznia 2020 r. firmy zatrudniające co najmniej 50 osób według stanu na dzień 30 czerwca 2019 r.;**
- » **od 1 lipca 2020 r. firmy zatrudniające co najmniej 20 osób według stanu na dzień 31 grudnia 2019 r.;**
- » **od 1 stycznia 2021 r. pozostałe podmioty, w tym jednostki sektora finansów publicznych.**

Do systemu włączani są automatycznie wszyscy pracownicy, którzy ukończyli 18 lat, a nie ukończyli 55.

roku życia. Pracodawca musi więc w ich imieniu zawrzeć umowę o prowadzenie PPK. Pracownicy w wieku od 55 do 70 lat muszą samodzielnie zwrócić się do pracodawcy z wnioskiem o zawarcie w ich imieniu takiej umowy.

Pracownik może zrezygnować z dokonywania wpłat do PPK, podpisując deklarację rezygnacji.

Pracodawca i pracownicy przekazują do PPK **wpłaty podstawowe**. Dodatkowo zarówno pracodawca, jak i pracownik mogą zadeklarować przekazywanie wpłat **dodatkowych** (dobrowolnych).

Ustawa o pracowniczych planach kapitałowych określa następujące obowiązki pracodawcy:

» **wybór instytucji finansowej, w której zostaną utworzone rachunki PPK dla pracowników.** W porozumieniu z zakładową organizacją związkową lub – jeśli taka nie działa w przedsiębiorstwie – z reprezentacją pracowników wyłonioną w trybie przyjętym w danej firmie pracodawwca wybiera instytucję finansową, z którą zawrze umowę o zarządzanie PPK. Lista instytucji, które zostały wpisane do ewidencji PPK i oferują zarządzanie środkami gromadzonymi w PPK, wraz z ich ofertą, jest publikowana na Portalu PPK pod adresem www.mojePPK.pl.

### **PRACODAWCA:**

- » wpłata podstawowa 1,5% wynagrodzenia brutto pracownika,
- » wpłata dodatkowa maksymalnie 2,5% wynagrodzenia brutto pracownika.

### **PRACOWNIK:**

- » wpłata podstawowa 2% wynagrodzenia brutto pracownika (wpłata podstawowa może zostać obniżona do maksymalnie 0,5% wynagrodzenia
- » **podpisanie z wybraną instytucją finansową umowy o zarządzanie PPK i umowy o prowadzanie PPK w imieniu i na rzecz osób zatrudnionych.** Z wybraną instytucją finansową pracodawca podpisuje **umowę o zarządzanie PPK** – w postaci elektronicznej. Należy ją zawrzeć **nie później niż 10 dni roboczych przed upływem terminu na zawarcie umowy o prowadzenie PPK**. Z tą samą instytucją zatrudniający podpisuje też **umowę o prowadzenie PPK** w imieniu i na rzecz wszystkich pracowników, którzy ukończyli 18 i nie ukończyli 55 roku życia (poza tymi, którzy złożyli deklarację rezygnacji z dokonywania wpłat). Osoby, które ukończyły 55 rok życia, a nie ukończyły 70, mogą zwrócić się do pracodawcy z wnioskiem o zawarcie takiej umowy. Jego obowiązkiem jest poinformować te osoby o możliwości złożenia wniosku. Umowę o prowadzenie PPK zawiera się w terminie do 10 dnia miesiąca następującego po upływie 3 miesięcy od pierwszego dnia stosowania dla danej firmy ustawy o PPK. Lista osób zatrudnionych, które są uczestnikami PPK, stanowi załącznik do umowy o prowadzenie PPK. Jej zmiana nie powoduje konieczności zmiany umowy.
- » **prawidłowe obliczanie wysokości wpłat oraz terminowe przekazywanie ich do wybranej instytucji finansowej**. Wpłat do PPK należy dokonywać począwszy od miesiąca następującego po miesiącu, w którym pracodawca zawarł umowę o prowadzenie PPK. Wpłaty (finansowane przez niego i pracownika) zatrudniający oblicza i pobiera w terminie wypłaty

brutto dla tych pracowników, których łączne wynagrodzenie osiągane z różnych źródeł w danym miesiącu nie przekracza kwoty odpowiadającej 1,2-krotności minimalnego wynagrodzenia),

» wpłata dodatkowa – maksymalnie 2% wynagrodzenia brutto.

### **PAŃSTWO:**

» jednorazowo 250 zł wpłaty powitalnej oraz dopłata roczna 240 zł z Funduszu Pracy.

wynagrodzenia. Wpłaca je do PPK w terminie do 15. dnia miesiąca następującego po miesiącu, w którym zostały obliczone i pobrane.

- » **gromadzenie i archiwizacja dokumentacji dotyczącej PPK**. Obowiązkiem pracodawcy jest prowadzenie dokumentacji m.in. związanej z dokonywaniem wpłat do PPK.
- » **przekazywanie pracownikom oraz wybranej instytucji finansowej informacji związanych z utworzonym PPK**. Na starcie programu powinien on poinformować pracowników o ich uprawnieniach i obowiązkach oraz o zasadach funkcjonowania PPK. Musi dopełnić obowiązku poinformowania osób zatrudnionych o możliwości zadeklarowania wpłaty dodatkowej oraz o możliwości obniżenia wysokości wpłaty podstawowej. Co 4 lata pracodawca ponownie będzie dokonywał wpłat do PPK za pracowników, którzy złożyli wcześniej deklarację rezygnacji (pierwszy termin ponownego automatycznego wznowienia wpłat to 1 kwietnia 2023 roku). Będzie także zobligowany do przekazywania informacji w związku z prowadzonym PPK pracownikom i instytucji finansowej, do której przekazuje między innymi informację o rezygnacji z dokonywania wpłat.

## **Zakazane jest nakłanianie pracownika do rezygnacji z oszczędzania w PPK.**

Za łamanie przepisów ustawy o PPK przewidziano **bardzo surowe kary finansowe**.

## <span id="page-11-0"></span>ZEDSIEBIORCZOŚĆ

## **Sprawniejsze dochodzenie swych praw przed sądem**

**7 listopada br. weszły w życie [zmiany](https://sejm.gov.pl/Sejm8.nsf/PrzebiegProc.xsp?id=08DD888BE3C80433C1258384004202CC) Kodeksu postępowania cywilnego przygotowane w Ministerstwie Sprawiedliwości. Nowe [regulacje](https://www.prezydent.pl/gfx/prezydent/userfiles3/files/ustawy/podpisane_-_notatki/2019/07/24/kpc_-druk_3137_-_skrot.rtf) zapewnią Polakom szybkie i skuteczne dochodzenie swoich praw, rzetelne postępowania i sprawiedliwe wyroki.**

## **ZASADA JEDNEJ ROZPRAWY**

Regułą w mniej skomplikowanych sprawach cywilnych będzie tylko jedna rozprawa, na której zapadnie wyrok. Temu służy wprowadzenie posiedzenia przygotowawczego i obowiązku pisemnej odpowiedzi na pozew.

Pozwany jeszcze przed rozpoczęciem postępowania pisemnie musi odnieść się do zarzutów. To pozwoli sędziemu na wcześniejsze zapoznanie się z argumentami obu stron, występowanie w roli rozjemcy, a jeśli nie dojedzie do ugody – sprawne przygotowanie planu rozprawy i wcześniejsze wezwanie stron do uzupełnienia dowodów.

Sprawa w sądzie cywilnym rozpocznie się od posiedzenia przygotowawczego. Sędzia będzie zabiegać o zawarcie przez strony ugody lub przystąpienie do mediacji. Dotąd praktycznie każdą sprawę kierowano na rozprawę. Sądy były zasypywane ogromną liczbą pozwów.

## **KRÓTKIE TERMINY**

Jeśli ogłoszenie wyroku w procesie cywilnym nie będzie możliwe na pierwszej rozprawie, sędzia na posiedzeniu przygotowawczym jest zobowiązany wyznaczyć kilka

następujących bezpośrednio po sobie terminów rozpraw. Nie będzie wielomiesięcznych przerw między nimi.

## **ZEZNANIA NA PIŚMIE**

Przyspieszeniu postępowań służy rozszerzenie możliwości składania zeznań na piśmie. Dotyczy stron postępowania i świadków, którzy nie mogą stawić się na rozprawę, np. ze względu na pobyt za granicą.

## **SANKCJE ZA PRZEWLEKANIE POSTĘPOWAŃ**

W przypadkach celowego przewlekania cywilnych postępowań można zasądzić wobec strony stosującej wybiegi prawne nawet dwukrotnie wyższe odsetki od zasądzonej kwoty i podwojone koszty procesu.

## **KONIEC NADUŻYWANIA ZAŻALEŃ**

Zmiany prowadzić będą do wyeliminowania patologicznych praktyk polegających na niekończącym się składaniu zażaleń w tych samych sprawach, mimo że sąd je odrzuca. To częsta i nieetyczna metoda stosowana np. przez firmy, które świadomie wydłużają postępowania, chcąc zniechęcić oszukane przez siebie osoby do kontynuowania procesu.

Ponawiane zażalenia w już rozstrzygniętych sprawach będą włączane do akt bez wydawania przez sąd ponownych decyzji. Tak samo będą traktowane inne wnioski procesowe składane w celu przewlekania postępowania, np. o wykładnię, sprostowanie czy uzupełnienie orzeczenia albo ponawiane wielokrotnie wnioski o wyłączenie sędziego. Nieuwzględnione zażalenie pozostaną w aktach i mogą być dla stron powodem podważenia wyroku w drugiej instancji.

## **SZYBKI TRYB DLA PRZEDSIĘBIORCÓW**

Usprawnieniu postępowań w sprawach gospodarczych, w których stronami są przedsiębiorcy, służą **szybsze procedury i ustalenie zalecanego terminu rozpoznania sprawy – ma on być krótszy niż 6 miesięcy**. Jeśli jednak firma uzna przyspieszony tryb za niekorzystny dla siebie, może wnioskować o "zwykłe" postępowanie.

## **SĄDY BLIŻEJ LUDZI**

**Osoby składające pozwy przeciwko firmom, które mają siedziby z dala od ich miejsca zamieszkania, nie będą zmuszone jeździć do sądów tam, gdzie są zarejestrowane te firmy.** Mogą wybrać, czy ich pozew rozpatrzy sąd mieszczący się w ich miejscowości albo w pobliżu, czy tam, gdzie firma ma siedzibę; a jeśli ta złoży pozew przeciwko klientowi, np. za nieopłacony rachunek, sprawa będzie rozpatrywana przez sąd właściwy dla miejsca zamieszkania klienta.

### **ZWIĘZŁE UZASADNIENIA**

W pisemnych uzasadnieniach wyroków sędziowie nie będą przepisywać treści zeznań i dokumentów z akt sprawy ani cytować orzeczeń Sądu Najwyższego – wystarczy zarysowanie istoty problemu. Nie będą też musieli odnosić się do całości rozstrzygnięcia. To strona, która wniesie o sporządzenie pisemnego uzasadnienia, określi, czy oczekuje na piśmie pełnego uzasadnienia, czy tylko we fragmencie odnoszącym się do tej części wyroku, od której zamierza się odwołać.

Takie rozwiązanie odciąży sędziów. Kwestionujące wyrok strony nie będą zaś miesiącami czekać na pełne pisemne uzasadnienie, które umożliwia apelację.

## **BEZ GADULSTWA**

Sędziowie nie będą ogłaszać wyroków i postanowień na posiedzeniu, na które nikt się nie stawił. Dotąd musieli to robić, nawet jeżeli poza sędzią nie było nikogo na sali.

#### **GWARANCJA OBIEKTYWIZMU**

Gdy wniesiona do sądu sprawa dotyczy orzekającego w nim sędziego lub bliskiej mu osoby, postępowanie będzie automatycznie przenoszone do innego sądu (aby nie było wątpliwości co do obiektywizmu wyroków). Nie będzie czasochłonnego rozpatrywania wniosków o wyłączenie pojedynczych sędziów.

## **SPOSÓB NA LOKALNE UKŁADY**

Nadzwyczajne narzędzie przewidziano dla sytuacji, gdy uczestnikiem postępowania jest osoba z lokalnych elit, która może mieć duże wpływy w miejscowym środowisku sędziowskim. Na wniosek strony Sąd Najwyższy będzie mógł przenieść postępowanie do innego sądu.

### **NAGRYWANIE ROZPRAW PRZEZ STRONY**

Strony procesowe nie są już skazane na swą pamięć, notatki i protokoły spisane przez pracowników sądu na podstawie nagrań rejestrowanych przez sądowe urządzenia. Mogą też same nagrywać przebieg rozpraw. Wystarczy poinformować sąd o takim zamiarze.

## **FORMALNA KONTROLA TYLKO W DRUGIEJ INSTANCJI**

[Przyspieszeniu](https://www.gov.pl/web/sprawiedliwosc/szybkie-i-sprawniej-dzialajace-sady--reforma-kpc-wchodzi-w-zycie) postępowania i ujednoliceniu kryteriów służy zasada, zgodnie z którą apelacje od wyroków będą sprawdzane pod względem formalnym jedynie w sądach drugiej instancji. Ta czynność była dotąd dublowana w sądach drugiej i pierwszej instancji.

## <span id="page-13-0"></span>**Wsparcie w starcie własnego biznesu**

**[Program](http://wsparciewstarcie.bgk.pl/) "Pierwszy biznes – Wsparcie w starcie" to m.in. nisko oprocentowana pożyczka dla osób, które chcą otworzyć własną działalność gospodarczą.** 

**Uczestnicy programu mogą starać się o pożyczkę w wysokości nieprzekraczającej 20-krotności przeciętnego wynagrodzenia na założenie działalności gospodarczej.** Aktualna **maksymalna wysokość pożyczki wynosi 96 784,80 zł.**

**Kredyt taki mogą uzyskać studenci ostatniego roku studiów wyższych, poszukujący pracy absolwenci szkoły lub uczelni wyższej do 4 lat od dnia ukończenia szkoły lub uzyskania tytułu zawodowego, zarejestrowani bezrobotni, poszukujący pracy opiekunowie osób niepełnosprawnych. O pieniądze można wnioskować z osobą lub osobami, z którymi planuje się założyć spółkę cywilną.**

Osoba ubiegająca się o wsparcie musi spełnić następujące **warunki**:

- » nie może być zatrudniona na umowę o pracę ani wykonywać innej pracy zarobkowej
- » jeśli nie jest studentem lub absolwentem poszukującym pracy, musi być zarejestrowana w urzędzie pracy jako osoba bezrobotna lub posiadać status opiekuna osoby niepełnosprawnej
- » w okresie ostatnich 12 miesięcy od złożenia wniosku nie może prowadzić innej działalności gospodarczej
- » nie może otrzymać wsparcia z innych środków publicznych przeznaczonych na ten sam cel
- » nie może przekroczyć wieku emerytalnego

## **Żeby uzyskać pożyczkę, należy:**

- 1. złożyć wniosek o udzielenie pożyczki u pośrednika finansowego udzielającego wsparcia w województwie, w którym prowadzona będzie działalność;
- 2. w przypadku pozytywnej decyzji (wniosek jest oceniany w terminie 14 dni roboczych od momentu

jego złożenia) - należy założyć działalność gospodarczą, co wiąże się z uzyskaniem wpisu do Centralnej Ewidencji i Informacji o Działalności Gospodarczej;

3. podpisać umowę pożyczki z pośrednikiem finansowym oraz ustanowić zabezpieczenia spłaty (poprzez weksel własny pożyczkobiorcy i poręczenia osób fizycznych lub inne uzgodnione w pośrednikiem finansowym)

Pośrednik finansowy wypłaca środki, które pożyczkobiorca wydatkuje zgodnie z ustalonym harmonogramem i jest z nich rozliczany na podstawie faktur lub innych dokumentów księgowych. Pożyczka przyznawana jest na okres do 7 lat.

Oprocentowanie pożyczki jest zależne od podjętej działalności i aktualnej stopy redyskonta weksli NBP:

- » 0,18% w skali roku dla pożyczek na otwarcie żłobka lub klubu dziecięcego z miejscami integracyjnymi lub polegającej na świadczeniu usług rehabilitacyjnych dla dzieci niepełnosprawnych oraz opiekunów osób niepełnosprawnych podejmujących działalność gospodarczą;
- » 0,44% dla pozostałych osób uprawnionych.

Przyznane środki mogą być przeznaczone m.in. na sfinansowanie środków trwałych niezbędnych do rozpoczęcia prowadzenia działalności, szkoleń i kursów, kosztów stałych (np. czynsz za wynajem lokalu do 6 miesięcy od podjęcia działalności) czy środków transportu. Nie można za pomocą pożyczki finansować m.in. prowadzenia działalności w formie spółki prawa handlowego, zakupów od współmałżonka i najbliższych członków rodziny ani kosztów osobowych, tj. ZUS, wynagrodzenia dla pracownika.

## MARKETING

## <span id="page-14-0"></span>**Świąteczny marketing**  *last minute*

**Zbliża się najgorętszy marketingowy moment w roku – świąteczna gorączka zakupowa. To ostatni dzwonek dla przedsiębiorców na zaplanowanie działań reklamowych. Jeśli zwlekałeś zbyt długo, z artykułu dowiesz się, jak działać, by zwiększyć sprzedaż.**

## **PRZYGOTUJ E-SKLEP NA SZAŁ ZAKUPÓW**

- **1. Przetestuj szybkość ładowania się stron i witryn.** Dopasuj serwery, weź pod uwagę jakość i prędkość ładowania zdjęć. Wolne działanie to jak odesłanie klienta do konkurencji. Przed świętami każdy chce szybko i sprawnie, bez rozczarowań.
- **2. Sprawdź metody płatności i dostaw.** Przeanalizuj, czy nie ma braków na stronie Twojej firmy, czy są tam wszystkie opcje do zapłaty, jakie ma konkurencja? Ważna jest też różnorodność i koszt dostaw, nie każdy klient chce płacić za kuriera. Może jakiś świąteczny bonus?
- **3. Daj klientowi czas na zastanowienie.** Kupując prezent, nie zawsze mamy pewność, czy trafimy w gust. Pomyśl nad wydłużeniem o kilkanaście dni możliwości zwrotu. Taka opcja może zachęcić klienta do zakupów właśnie w Twojej firmie.

## **SZYBKIE TRIKI NA WZROST SPRZEDAŻY**

Co roku zwiększa się liczba kupujących świąteczne prezenty on-line. Zanim jednak dojdzie do zakupu, klienci przemierzają Internet, "poszukując". Zatrzymaj ich u siebie!

- » Jeśli poprzez stworzenie **spersonalizowanych formularzy kontaktowych** pozyskasz dane odwiedzających strony, to będziesz miał możliwość tworzenia indywidualnych ofert.
- » **Młodzież żyje w świecie aplikacji mobilnych**. Stwórz swoją bądź przetestuj, czy działa sprawnie w czasie zmasowanych zakupów.
- » Gdy ktoś w komentarzu pisze, że zrobił e-zakupy pierwszy raz – wykorzystaj ten fakt. Daj bonus, zachęć rabatem, zapytaj, czy coś doradzić "na zaś", lub po prostu złóż życzenia i przypomnij, że niedługo święta. Kontakt z klientem procentuje.
- » Kto z nas nie cieszy się ze świąt, czasu wolnego w gronie rodziny? Większość Polaków rozczula świąteczna dekoracja i napawa optymizmem świąteczna nuta. Dodaj kilka świątecznych motywów, melodię lub grafikę do maili lub stron www.
- » **Zaprojektuj przyjemne dla oka i wyróżniające się np. vouchery** do Twojego sklepu, którymi klient może obdarować bliskich.
- » Dobrą inwestycją jest stworzenie **landing pages** ze świąteczną kampanią Twojej marki.
- » Przygotuj się także na bardziej wymagających klientów, którzy – zamiast błyskotliwych reklam – wolą treść. Stwórz np. humorystyczny poradnik o najbardziej uniwersalnych albo nietrafionych prezentach, przewodnik po świątecznych dekoracjach tradycyjnych i tych innowacyjnych z różnych stron świata, albo poradnik "**Jak przetrwać święta i nie zwariować?**". Dobrym pomysłem są wywiady z klientami, którzy dzielą się swoimi doświadczeniami z innymi, co warto, a czego nie warto kupić na prezent.

Polacy lubią wydawać pieniądze na prezenty, sprawiać radość najbliższym. Zrób wszystko, aby to właśnie w Twojej firmie znaleźli to, czego szukają.

## **Wsparcie na zatrudnienie**

W ramach [Programu](http://wsparciewstarcie.bgk.pl/) "Pierwszy biznes – Wsparcie w starcie" przedsiębiorcy mogą wnioskować **m.in. o nisko oprocentowaną pożyczkę na utworzenie miejsc pracy dla osób bezrobotnych lub poszukujących pracy opiekunów osób niepełnosprawnych nieprzekraczającą 6-krotności wysokości przeciętnego wynagrodzenia.** 

Obecnie pożyczka może być udzielana **do kwoty 29 035,44 zł.**

### **Pożyczka udzielana jest:**

- » podmiotom, prowadzącym działalność gospodarczą, w tym podmiotom, którym udzielono pożyczki na podjęcie działalności;
- » niepublicznym przedszkolom i niepublicznym szkołom;
- » żłobkom lub klubom dziecięcym;
- » podmiotom świadczącym usługi rehabilitacyjne;
- » producentom rolnym.
- » Pracodawca dzięki udzielonej pożyczce może zatrudnić:
- » osobę bezrobotną, w tym skierowaną przez Powiatowy Urząd Pracy,
- » opiekuna osoby niepełnosprawnej w niepełnym wymiarze czasu pracy,
- » poszukującego pracy absolwenta szkoły lub uczelni wyższej.

Pracodawca zobowiązany jest do zatrudnienia pracownika na podstawie umowy o pracę.

Podmioty starające się pożyczkę powinny:

- 1. złożyć wniosek o udzielenie pożyczki u pośrednika finansowego udzielającego pożyczek w województwie, w którym tworzone będzie stanowisko pracy;
- 2. podpisać z pośrednikiem finansowym umowę pożyczki oraz ustanowić zabezpieczenia spłaty (poprzez weksel

własny pożyczkobiorcy, poręczenia osób fizycznych lub inne uzgodnione z pośrednikiem finansowym).

Pośrednik finansowy wypłaca środki, które pożyczkobiorca wydatkuje zgodnie z ustalonym harmonogramem i jest z ich rozliczany na podstawie faktur lub innych dokumentów księgowych. Pożyczka przyznawana jest na okres do 3 lat.

**Oprocentowanie pożyczki** jest ustalane na etapie zawierania umowy i jest stałe w całym okresie finansowania:

- » 0,18% w skali roku dla pożyczek udzielonych przedsiębiorcom posiadającym status opiekuna osoby niepełnosprawnej oraz pożyczki na utworzenie stanowiska pracy związanego ze świadczeniem usług rehabilitacyjnych dla dzieci niepełnosprawnych lub związanego ze sprawowaniem opieki nad dziećmi niepełnosprawnymi lub prowadzeniem dla nich zajęć;
- » 0,44% dla pozostałych podmiotów uprawnionych.

Przedsiębiorca, który uzyskał pożyczkę, ma obowiązek m.in.:

- zatrudnienia pracownika na umowe o prace;
- » przekazania pośrednikowi finansowemu rozliczenia pożyczki w terminie 30 dni od daty poniesienia ostatniego wydatku i nie później niż 5 miesięcy od dnia podpisania umowy (w uzasadnionych przypadkach i za zgodą pośrednika termin rozliczenia może zostać wydłużony o miesiąc);
- » utrzymania powstałego stanowiska przez co najmniej 36 miesięcy.

## <span id="page-16-0"></span>**Wymiar czasu pracy w 2020 r.**

**Wymiar czasu pracy w 2020 roku, ustalony w oparciu o art. 130 § 1 Kodeksu pracy, dla pracownika pełnoetatowego łącznie wyniesie w skali roku 2024 godziny, czyli 253 dni roboczych.**

Pracownicy pełnoetatowi zatrudnieni w podstawowym systemie czasu pracy w 2020 r. najwięcej mają do przepracowania w lipcu (184 godz.), a najmniej – w lutym, maju, sierpniu oraz listopadzie – 160 godz.

W 2020 r. wypada 113 dni wolnych od pracy. **2 święta przypadają na sobotę – 15 sierpnia i 26 grudnia**. Pracodawcy za każdą taką sobotę muszą wyznaczyć dodatkowy dzień wolny od pracy w danym okresie rozliczeniowym.

Rok 2020 jest rokiem przestępnym.

Dniami ustawowo wolnymi od pracy w 2020 r. są:

- » 1 stycznia (środa) Nowy Rok,
- » 6 stycznia (poniedziałek) Święto Trzech Króli,
- » 12 kwietnia (niedziela) Wielkanoc,
- » 13 kwietnia (poniedziałek) Drugi dzień Wielkiej Nocy,
- » 1 maja (piątek) Święto Pracy,
- » 3 maja (niedziela) Święto Narodowe Trzeciego Maja,
- » 31 maja (niedziela) Zielone Świątki,
- » 11 czerwca (czwartek) Boże Ciało,
- » 15 sierpnia (sobota) Wniebowzięcie Najświętszej Maryi Panny,
- » 1 listopada (niedziela) Wszystkich Świętych,
- » 11 listopada (środa) Narodowe Święto Niepodległości,
- » 25 grudnia (piątek) pierwszy dzień Bożego Narodzenia,
- » 26 grudnia (sobota) drugi dzień Bożego Narodzenia.

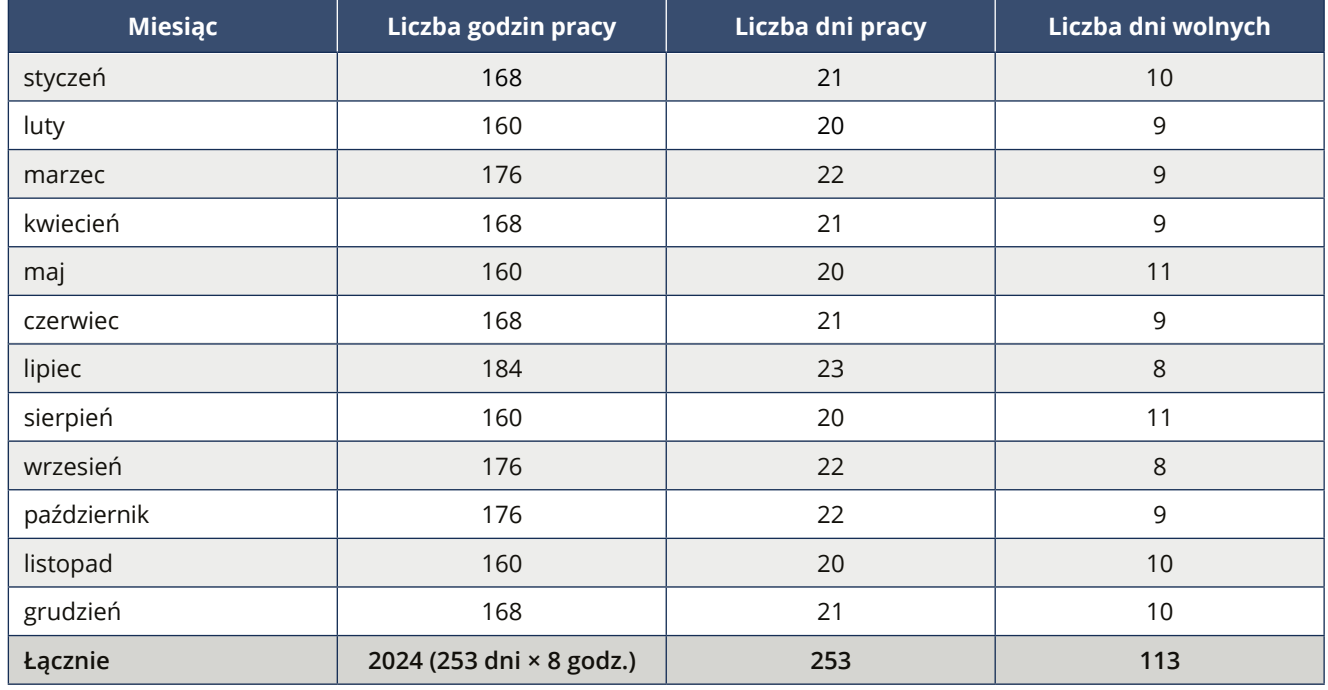

## <span id="page-17-0"></span>**Zasady przyznawania prawa do wypłaty świadczeń z FUS**

**25 września 2019 r. Trybunał Konstytucyjny w pełnym składzie rozpoznał skargę konstytucyjną dotyczącą terminu początkowego wypłaty renty z tytułu niezdolności do pracy (sygn. SK 31/16).**

Trybunał [orzekł](http://trybunal.gov.pl/postepowanie-i-orzeczenia/wyroki/art/10785), że **art. 129 ust. 1 ustawy z dnia 17 grudnia 1998 r. o emeryturach i rentach z Funduszu Ubezpieczeń Społecznych w zakresie, w jakim – w sytuacji, gdy wniosek o przyznanie renty z tytułu niezdolności do pracy został złożony przez ubezpieczonego w następstwie odmowy przyznania mu innego świadczenia, związanego z czasową niesprawnością organizmu, ze względu na ustaloną niezdolność do pracy uprawniającą do przyznania renty w trybie art. 57 ust. 1 ustawy o emeryturach i rentach z Funduszu Ubezpieczeń Społecznych – termin początkowy wypłaty renty z tytułu niezdolności do pracy określa na miesiąc, w którym złożono wniosek o jej przyznanie, a nie na miesiąc, w którym złożono wniosek o przyznanie innego świadczenia, jest niezgodny z art. 67 ust. 1 w związku z art. 31 ust. 3 i art. 2 Konstytucji RP.**

W ocenie TK – na tle art. 129 ust. 1 ustawy emerytalno-rentowej – ograniczenie prawa do zabezpieczenia społecznego w postaci terminu początkowego wypłaty renty z tytułu niezdolności do pracy jest nieproporcjonalnie duże w stosunku do osiąganych efektów. W rzeczywistości bowiem ubezpieczony niezdolny do pracy zostaje całkowicie pozbawiony świadczeń z ubezpieczenia społecznego za pewien okres (w okolicznościach rozpatrywanej sprawy: od dnia złożenia wniosku o świadczenie rehabilitacyjne – w 2011 r. – do dnia uprawomocnienia się orzeczenia sądu ubezpieczeń społecznych o przyznaniu renty z tytułu niezdolności do pracy – w 2016 r.).

W związku z powyższym Trybunał stwierdził, że uregulowanie art. 129 ust. 1 ww. ustawy nie czyni zadość także postulatowi proporcjonalności i w tym zakresie jest sprzeczne z zasadą sprawiedliwości społecznej oraz zasadą ochrony zaufania obywatela do państwa i stanowionego przez nie prawa, wynikającymi z art. 2 Konstytucji.

TK podkreślił, że jego wyrok nie podważa ogólnego mechanizmu – przyjętego przez ustawodawcę w 1998 r. – przyznawania świadczeń z FUS na wniosek ubezpieczonego od miesiąca, w którym został złożony stosowny wniosek. Niemniej jednak w niektórych sytuacjach – jak w przypadku skarżącego – regulacja taka może okazać się krzywdząca dla jednostki.

Skutkiem wyroku TK nie jest utrata mocy obowiązującej art. 129 ust. 1 ustawy emerytalno-rentowej, a tylko wyeliminowanie zakresu tego przepisu, który został wskazany w sentencji orzeczenia Trybunału jako niekonstytucyjny. Tym samym **Zakład Ubezpieczeń Społecznych – przy określaniu terminu początkowego wypłaty renty z tytułu niezdolności do pracy – obowiązany będzie przyjąć miesiąc, w którym ubezpieczony złożył wniosek o przyznanie innego świadczenia, a został on załatwiony odmownie z uwagi na stwierdzoną u ubezpieczonego niezdol ność do pracy, kwalifikującą do przyznania mu renty na zasadzie art. 57 ust. 1 ustawy eme rytalno-rentowej.**

## <span id="page-18-0"></span>**Nowe prawo zamówień publicznych**

**Nowe [przepisy](https://sejm.gov.pl/Sejm8.nsf/PrzebiegProc.xsp?id=C8F7A9C10C321917C1258435005723D1), które wejdą w życie w 2021 r., powinny usprawnić procedury udzielania zamówień publicznych.** 

**Zasada efektywności.** Przetargi mają być nakierowane na to, by w ich efekcie powstawał produkt jak najlepszej jakości, a uzyskana za niego cena była konkurencyjna. Podmioty publiczne będą więc miały obowiązek dokonać analizy swoich potrzeb i możliwych rozwiązań na rynku przed dużymi inwestycjami.

W takich kwestiach jak kary umowne, płatności czy waloryzacja **postanowienia umów z podwykonawcami nie mogą być mniej korzystne niż postanowienia umów z wykonawcami**.

Na rzecz wsparcia MŚP działać będą m.in. **obowiązkowe częściowe płatności i zaliczki w dłuższych umowach oraz wzmocnienie podziału zamówień na części**. Obniżenie maksymalnej wysokości wadium i zabezpieczenia należytego wykonania umowy o połowę spowoduje, że udział w postępowaniach będzie mniej obciążający.

Nowe **[prawo](https://www.prezydent.pl/gfx/prezydent/userfiles3/files/ustawy/podpisane_-_notatki/2019/10/14/7._przepisy_-_prawo_zamowien_publicznych.rtf) wprowadzi procedurę uproszczoną poniżej tzw. progów unijnych** oraz uproszczenia w innych trybach i konkursach.

Na rzecz zrównoważenia pozycji stron działać będą z kolei m.in.: **określenie katalogu klauzul abuzywnych** (tj. niedozwolonych) naruszających równowagę stron oraz wprowadzenie nowych zasad waloryzacji wynagrodzenia. Jeśli pojawią się problemy, zamawiający będzie też zobowiązany do dokonania ewaluacji realizacji umowy.

Wzrost liczby startujących w przetargach ma nastąpić dzięki zwiększeniu roli dialogu z wykonawcą na etapie przygotowania postępowania, **koncentracji ogłoszeń o zamówieniach** w jednym miejscu: Biuletynie Zamówień Publicznych i wprowadzeniu zasady współdziałania przy realizacji zamówienia.

Nowe prawo **usprawni też postępowanie skargowe na orzeczenia KIO**. Co do zasady orzekać mają składy 3-osobowe. Nastąpi też obniżka opłaty od skargi na orzeczenie KIO (dziś jest to pięciokrotność opłaty wniesionej do KIO, a ma być trzykrotność). Wydłuży się – z 7 do 14 dni – termin na wniesienie takiej skargi.

Nowelizacja zakłada wyznaczenie **jednego sądu ds. zamówień publicznych**. Ma nim być Sąd Okręgowy w Warszawie. Wraz ze zmianami dot. KIO będzie to realne narzędzie do uzyskania przewidywalnych rozstrzygnięć.

Przewidziano ponadto **mechanizm koncyliacji**, tj. ugodowego załatwiania największych sporów pomiędzy wykonawcą a zamawiającym na etapie wykonywania umowy. Strony będą mogły zwrócić się do Sądu Polubownego przy Prokuratorii Generalnej RP o szybkie rozstrzygnięcie sporu, zanim trafi on na drogę sądową.

Wspólne dla organów kontrolujących zamówienia publiczne **zasady przeprowadzania kontroli** oraz powołanie Komitetu ds. Kontroli w Zamówieniach Publicznych, czyli forum współpracy i wymiany informacji pomiędzy organami, ma usprawnić system kontroli.

[Nowelizacja](https://www.gov.pl/web/przedsiebiorczosc-technologia/prezydent-podpisal-nowe-prawo-zamowien-publicznych
) przewiduje także **wzmocnienie roli Prezesa Urzędu Zamówień Publicznych w przygotowywaniu i propagowaniu dobrych praktyk** oraz wzorów dokumentów, które mają wspierać zamawiających. Prezes Urzędu będzie też publikował postanowienia umowne sprzeczne z zasadami wskazanymi w PZP oraz wyjaśniał wątpliwości interpretacyjne np. u organów kontroli. W Urzędzie powstanie specjalna infolinia dla przedsiębiorców i zamawiających.

## <span id="page-19-0"></span>**Mniejsi przedsiębiorcy mają strażnika swych praw**

**– wywiad z Adamem Abramowiczem, Rzecznikiem Małych i Średnich Przedsiębiorców.**

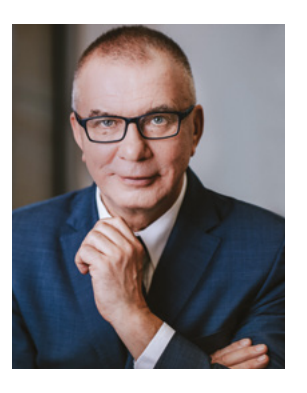

**Adam Krzysztof Abramowicz** – powołany na stanowisko Rzecznika Małych i Średnich Przedsiębiorców 22 czerwca 2018 r. Ukończył studia na Wydziale Mechanicznym i Organizacji Górnictwa Politechniki Lubelskiej oraz studia podyplomowe w zakresie technologii wód, ścieków i odpadów na Wydziale Inżynierii Sanitarnej Politechniki Wrocławskiej. Prowadził z sukcesem własną działalność

Biuro Rzecznika

gospodarczą. Był jednym z głównych inicjatorów, a zarazem prezesem Zarządu

Sieci Detalistów "Nasze Sklepy", która powstała, by chronić małych i średnich przedsiębiorców. Był też jednym z założycieli oraz długoletnim prezesem Izby Gospodarczej Nowej Przedsiębiorczości w Białej Podlaskiej. Aktywna działalność biznesowa zaowocowała jego członkostwem w Radzie Polskiej Izby Handlu. Był radnym Rady Miasta Biała Podlaska oraz aktywnym działaczem samorządowym. Poseł na Sejm V, VI, VII i VIII kadencji. Był m.in. członkiem sejmowej Komisji Gospodarki i Rozwoju Sejmu RP (wcześniej Komisji Gospodarki) oraz Parlamentarnego Zespołu Wspierania Przedsiębiorców Poszkodowanych w Outsourcingu Pracowniczym przez organy administracji państwowej RP, a także przewodniczącym Parlamentarnego Zespołu na rzecz Wspierania Przedsiębiorczości i Patriotyzmu Ekonomicznego. W związku z powołaniem na funkcję rzecznika MŚP, wystąpił z PiS i złożył mandat poselski.

## **Jakie kompetencje ma Rzecznik Małych i Średnich Przedsiębiorców?**

Kompetencje te zapisane są szczegółowo w ustawie z dnia 6 marca 2018 r. o Rzeczniku Małych i Średnich Przedsiębiorców. Zostały nadane [Rzecznikowi](https://rzecznikmsp.gov.pl/) po to, by mógł pełnić powierzoną mu rolę strażnika "Konstytucji biznesu". Wielokrotnie korzystałem np. z prawa występowania do właściwych organów z wnioskami o zmianę aktów normatywnych w sprawach dotyczących działalności gospodarczej, a także z wnioskami o wydanie wiążących objaśnień prawnych. Opiniowałem też szereg projektów aktów ustaw, dotyczących przedsiębiorców – pozytywnie lub negatywnie, ale co najistotniejsze – skutecznie. Moje działania w takim zakresie inicjuje często Rada Przedsiębiorców przy Rzeczniku MŚP. Niestety, wielokrotnie byłem też zmuszony skorzystać ze swojego prawa do występowania z wnioskiem o dyscyplinarne ukaranie urzędnika, który świadomie ignoruje bądź łamie zapisy Prawa przedsiębiorców; i – niestety – nie we wszystkich takich sprawach winni zostali ukarani. System, w którym ocenę pracy urzędnika pozostawia się w rękach innych urzędników, nie sprawdza się. I będę zabiegał o to, by go zmienić.

## **W jaki sposób Rzecznik MŚP może pomóc przedsiębiorcom?**

Przede wszystkim zabiegając o przejrzystość i uproszczenie prawa, zwłaszcza podatkowego. Pół miliona przedsiębiorców już korzysta z podatku ryczałtowego, ale w dwu i pół miliona pozostałych przedsiębiorstw, w których roczne obroty przekraczają milion euro, szefowie żyją w ciągłym napięciu, że kontrola skarbowa zakwestionuje księgowane koszty i nałoży karę; albo zamiast myśleć o zwiększaniu zysku, tracą czas i energię na kreatywną księgowość.

Każda forma systemowego wsparcia biznesu skutkuje zawsze wzrostem gospodarczym. Rolą Rzecznika MŚP jest natomiast wskazywanie politykom rozwiązań, których oczekują przedsiębiorcy.

W interesie wszystkich przedsiębiorców leży też stałe monitorowanie urzędów i instytucji w zakresie przestrzegania Prawa przedsiębiorców. Niestety, mentalności niektórych urzędników nie da się zmienić od razu, nawet gdyby w każdym urzędzie i instytucji zawisły tablice z wypisanymi zasadami "Konstytucji biznesu". A przecież nie da się budować przyjaznego państwa bez urzędników przyjaznych tym, którzy tworzą PKB. Na szczęście chyba nikogo już nie trzeba przekonywać, że siłę polskiej gospodarki stanowi sektor MŚP, czyli małych i średnich przedsiębiorstw.

## **Jakimi ostatnimi działaniami na rzecz przedsiębiorców może pochwalić się Rzecznik MŚP?**

Bez zagłębiania się w szczegóły, bo każda z interwencji podejmowanych przez Rzecznika na prośbę przedsiębiorcy jest poprzedzona profesjonalną analizą dokumentów w Wydziale Interwencyjno-Procesowym, pochwalę się sprawą sprzed kilkunastu dni, rozstrzygniętą na korzyść spółki, wobec której naczelnik urzędu skarbowego wszczął postępowanie, kwestionując prawidłowość operacji księgowej sprzed 5 i pół roku. Otóż, korzystając z przysługujących Rzecznikowi MŚP uprawnień, na prośbę prezesa tej spółki przyłączyłem się do odwołania, złożonego do organu drugiej instancji, który – podzielając stanowisko Rzecznika – uznał postępowanie organu I instancji za bezprzedmiotowe ze względu na przedawnienie.

W tym przypadku wystarczyło wykrycie luki w stanie prawnym, by w efekcie uzyskać rozstrzygnięcie korzystne dla firmy. Ten przykład pokazuje jednocześnie, że **udział Rzecznika w postępowaniach administracyjnych i sądowoadministracyjnych jest potrzebny i niesie realną pomoc przedsiębiorcom. Co ważne, w postępowaniach administracyjnych Rzecznik uczestniczy na prawach przysługujących prokuratorowi.**

Zachęcam więc do odwiedzania strony rzecznikmsp. gov.pl, gdzie zamieszczamy szczegółowe informacje o działaniach i interwencjach podejmowanych przez Rzecznika MŚP, a także transmisje z posiedzeń Rady Przedsiębiorców oraz zespołów roboczych działających w jej ramach.

## **Co z propozycją Rzecznika MŚP wprowadzenia dobrowolności składek ZUS w Polsce?**

**Wierzę, że uda się ją wprowadzić w życie.** Taki system sprawdza się od lat w Niemczech, więc prochu nie wymyślam ani nie proponuję rozwiązań z kosmosu. Ale mam też świadomość, że przeciwnicy takiego rozwiązania, zwłaszcza "etatowi" oportuniści, są gotowi wywołać społeczną histerię, wieszcząc krach Funduszu Ubezpieczeń Społecznych, a w ślad za tym – demontaż całego systemu emerytalno- -rentowego. Dlatego może nawet lepiej zmierzać do celu małymi krokami. Od stycznia br. ponad 125 tys. przedsiębiorców korzysta z ustawy o małym ZUS. **Teraz kolejne 250 tys. przedsiębiorców, którzy uzyskują miesięczny przychód do 10 tys. zł i dochód do 6 tys., otrzyma prawo do obniżonej składki na ubezpieczenie społeczne** – co zresztą uważam za osobisty sukces, bo jeszcze jako poseł rozpocząłem batalię o likwidację ryczałtowego ZUS jako obciążenia blokującego przedsiębiorczość, a w wielu przypadkach – będącego powodem upadłości małych biznesów i źródłem tragedii, z zajęciami komorniczymi włącznie.

#### **Dziękuję za rozmowę.**

## <span id="page-21-0"></span>DORADCA RADZI

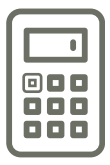

**PIT w 2020 r.**

## **Według jakiej skali podatkowej należy liczyć podatek dochodowy w 2020 roku?**

[Podatek](http://prawo.sejm.gov.pl/isap.nsf/DocDetails.xsp?id=WDU20190001835) dochodowy pobiera się od podstawy jego obliczenia według następującej **skali**:

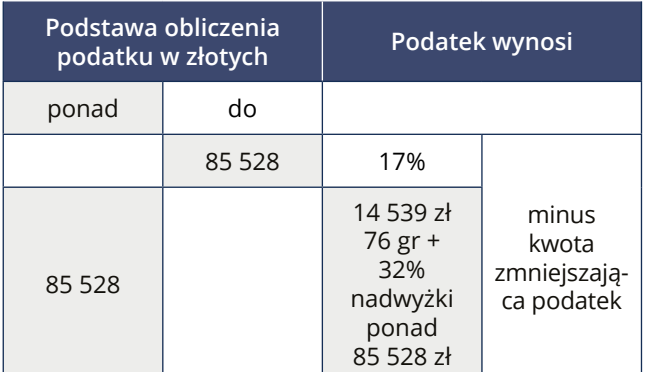

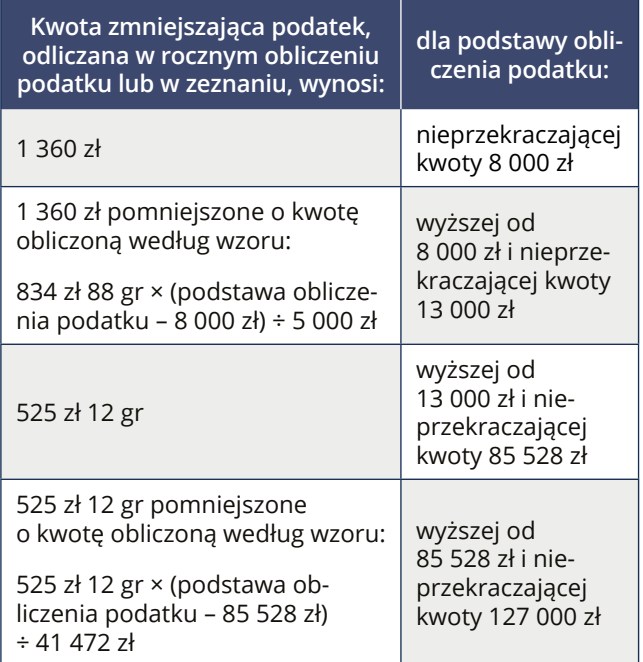

**Przy obliczaniu zaliczek na podatek dochodowy** w przypadku podatników, których dochody nie przekroczą kwoty stanowiącej górnej granicy pierwszego przedziału skali – kwota zmniejszająca podatek wynosi **525 zł 12 gr.**

**Zaliczki pobierane przez zakład pracy** za miesiące od stycznia do grudnia wynoszą:

- 1. za miesiące, w których dochód podatnika uzyskany od początku roku w tym zakładzie pracy nie przekroczył kwoty 85 528 zł – 17% dochodu uzyskanego w danym miesiącu;
- 2. za miesiąc, w którym dochód podatnika uzyskany od początku roku w tym zakładzie pracy przekroczył kwotę stanowiącą górną granicę pierwszego przedziału skali – 17% od tej części dochodu uzyskanego w tym miesiącu, która nie przekroczyła tej kwoty, i 32% od nadwyżki ponad kwotę 85 528 zł.

Jeśli podatnik złoży płatnikowi oświadczenie, że za dany rok zamierza opodatkować dochody łącznie z małżonkiem bądź na zasadach przewidzianych dla osób samotnie wychowujących dzieci, a za rok podatkowy przewidywane, określone w oświadczeniu:

- 1. dochody podatnika nie przekroczą 85 528 zł, a odpowiednio małżonek lub dziecko nie uzyskują żadnych dochodów z wyjątkiem renty rodzinnej – zaliczki za wszystkie miesiące roku podatkowego wynoszą 17% dochodu uzyskanego w danym miesiącu i są dodatkowo pomniejszane za każdy miesiąc o kwotę stanowiącą 1/12 kwoty zmniejszającej podatek 525 zł 12 gr rocznie;
- 2. dochody podatnika przekroczą 85 528 zł, a odpowiednio małżonek lub dziecko nie uzyskują żadnych dochodów z wyjątkiem renty rodzinnej lub dochody małżonka mieszczą się w niższym przedziale skali, zaliczki za wszystkie miesiące roku podatkowego wynoszą 17% dochodu uzyskanego w danym miesiącu.

Także **zryczałtowany podatek dochodowy** pobiera się w wysokości **17% przychodu** z tytułu, o którym mowa w art. 13 pkt 2 i 5-9 ustawy o PIT, jeżeli kwota należności określona w umowie zawartej z osobą niebędącą pracownikiem płatnika **nie przekracza 200 zł**.

## <span id="page-22-0"></span>**Koszty kwotowe w 2020 roku**

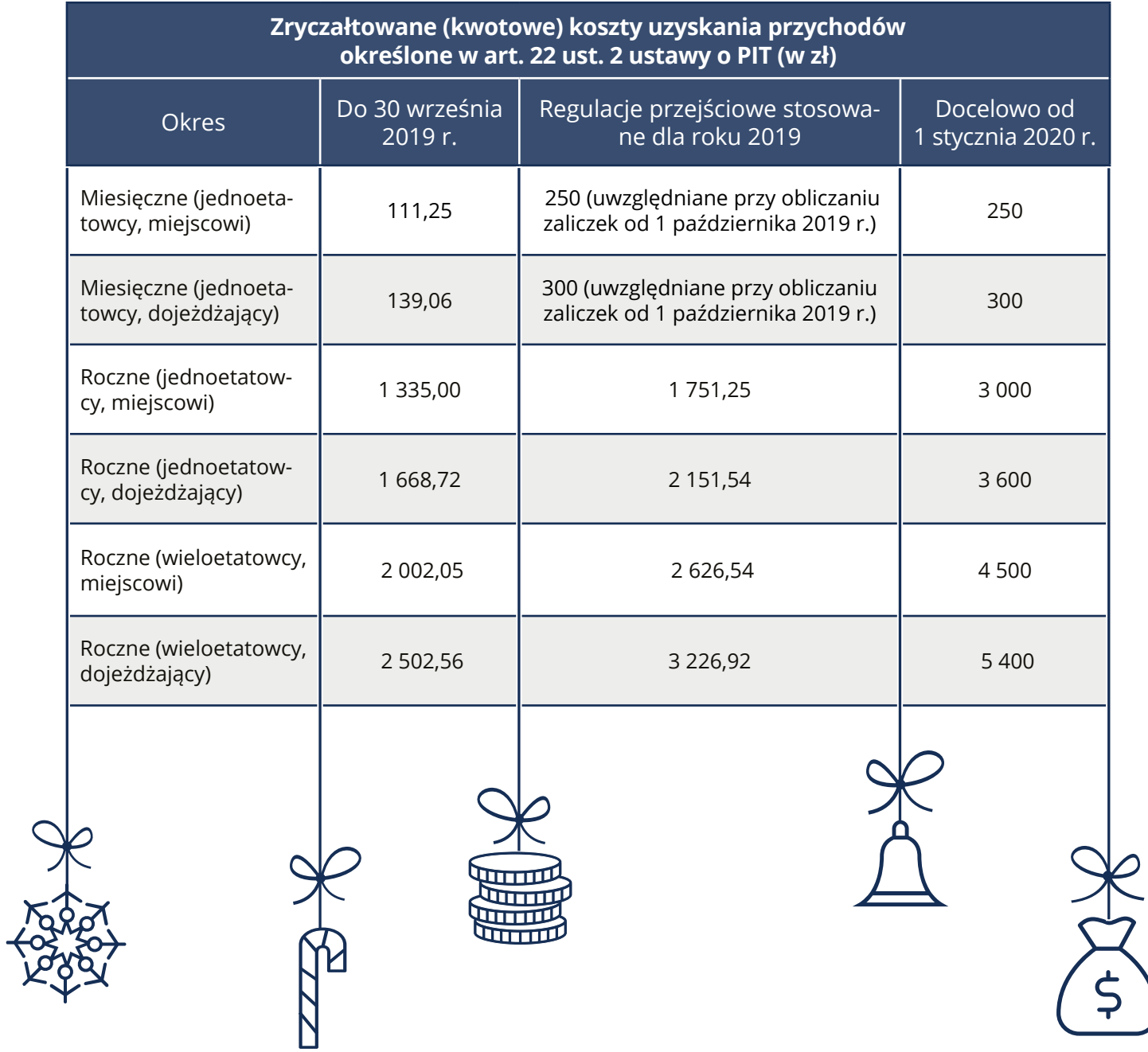

## KALENDARZ KLIENTÓW KANCELARII

**2 GRUDNIA** Przekazanie do PFRON przez osoby niepełnosprawne prowadzące działalność gospodarczą wniosku o refundację zapłaconych składek emerytalno-rentowych za październik. **4 GRUDNIA** Barbórka.

**6 GRUDNIA** Dzień św. Mikołaja.

**9 GRUDNIA** Wpłata podatku dochodowego w formie karty podatkowej za listopad. Wpłata zryczałtowanego podatku od wypłat należności z tytułów wymienionych w art. 21 ust. 1 i art. 22 ust. 1 ustawy o podatku dochodowym od osób prawnych albo od dochodów z dywidend oraz innych przychodów z tytułu udziału w zyskach osób prawnych, przekazanie podatnikowi mającemu siedzibę lub zarząd w Polsce informacji CIT-7. **10 GRUDNIA** Wpłata składek na ubezpieczenia społeczne, ubezpieczenie zdrowotne i FP – osoby fizyczne opłacające składki wyłącznie za siebie. INTRASTAT.

**15 GRUDNIA** Niedziela handlowa.

**16 GRUDNIA** Wpłata podatku od nieruchomości i podatku leśnego - osoby prawne, jednostki organizacyjne oraz spółki nieposiadające osobowości prawnej. Wpłata składek na ubezpieczenia społeczne, ubezpieczenie zdrowotne, FP

## **GRUDZIEŃ 2019**

ważniejsze terminy

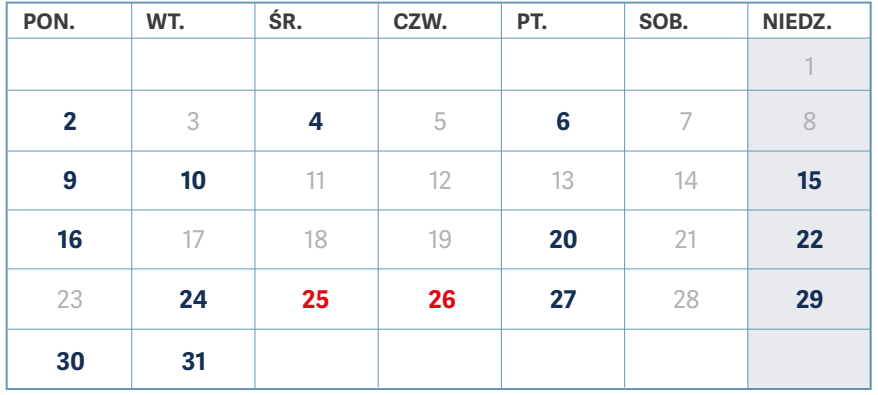

i FGŚP – pozostali płatnicy składek.

**20 GRUDNIA** Rozliczenia z PIT i CIT przez podatników i płatników-pracodawców. Wpłata ryczałtu. PFRON.

**22 GRUDNIA** Początek astronomicznej zimy – najkrótszy dzień roku. Niedziela handlowa. **24 GRUDNIA** Wigilia Bożego Narodzenia.

**25 GRUDNIA** Boże Narodzenie.

**26 GRUDNIA** Boże Narodzenie.

**27 GRUDNIA** Rozliczenie VAT i akcyzy. Informacja podsumowująca. Złożenie JPK\_VAT za październik. Przekazanie do PFRON dokumentów dotyczących dofinansowania do wynagrodzeń niepełnosprawnych pracowników.

**29 GRUDNIA** Niedziela handlowa.

**30 GRUDNIA** Wpłata podatku dochodowego w formie karty podatkowej za grudzień.

**31 GRUDNIA** Przekazanie do PFRON przez osoby niepełnosprawne prowadzące działalność gospodarczą wniosku o refundację zapłaconych składek emerytalno-rentowych za listopad. Sylwester.

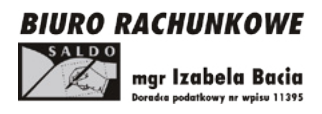

#### BIURO RACHUNKOWE SALDO MGR IZABELA BACIA DORADCA PODATKOWY NR WPISU 11395 ul. JANA III SOBIESKIEGO 146• 42-580 WOJKOWICE TEL. 32 769 49 27 • FAX. 327697936 • KOM. 509 461 345

sekretariat@biurosaldo.pl • www.biurosaldo.pl